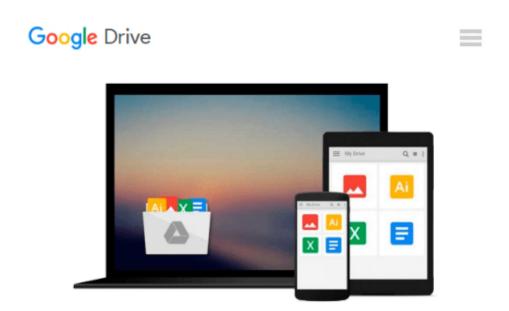

## Mastering TypoScript: TYPO3 Website, Template, and Extension Development

Daniel Koch

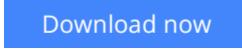

<u>Click here</u> if your download doesn"t start automatically

# Mastering TypoScript: TYPO3 Website, Template, and Extension Development

Daniel Koch

Mastering TypoScript: TYPO3 Website, Template, and Extension Development Daniel Koch Written in a clear, easy-to-read style, the book provides step-by-step instructions on using TypoScript for TYPO3 website development, template and extension development, and back-end and front-end administration. Each topic is tackled in a clear and practical way with many examples to develop your skills. This book is suitable for TYPO3 developers, administrators, and designers who want to develop fully featured TYPO3 websites using the power of TypoScript. A basic knowledge of TYPO3 is expected, and PHP and MySQL programming experience is useful, though not essential for using this book.

**Download** Mastering TypoScript: TYPO3 Website, Template, and ...pdf

**Read Online** Mastering TypoScript: TYPO3 Website, Template, a ...pdf

### Download and Read Free Online Mastering TypoScript: TYPO3 Website, Template, and Extension Development Daniel Koch

#### From reader reviews:

#### **Jaclyn Davis:**

The book Mastering TypoScript: TYPO3 Website, Template, and Extension Development can give more knowledge and information about everything you want. Why then must we leave a very important thing like a book Mastering TypoScript: TYPO3 Website, Template, and Extension Development? Some of you have a different opinion about book. But one aim that book can give many information for us. It is absolutely proper. Right now, try to closer using your book. Knowledge or data that you take for that, you could give for each other; you are able to share all of these. Book Mastering TypoScript: TYPO3 Website, Template, and Extension Development has simple shape however, you know: it has great and large function for you. You can look the enormous world by open and read a book. So it is very wonderful.

#### James Goodman:

Here thing why this Mastering TypoScript: TYPO3 Website, Template, and Extension Development are different and trusted to be yours. First of all reading a book is good nevertheless it depends in the content from it which is the content is as delightful as food or not. Mastering TypoScript: TYPO3 Website, Template, and Extension Development giving you information deeper including different ways, you can find any guide out there but there is no guide that similar with Mastering TypoScript: TYPO3 Website, Template, and Extension Development. It gives you thrill studying journey, its open up your own eyes about the thing in which happened in the world which is perhaps can be happened around you. You can bring everywhere like in playground, café, or even in your way home by train. For anyone who is having difficulties in bringing the branded book maybe the form of Mastering TypoScript: TYPO3 Website, Template, and Extension Development in e-book can be your alternative.

#### John Ward:

Beside this Mastering TypoScript: TYPO3 Website, Template, and Extension Development in your phone, it could give you a way to get nearer to the new knowledge or data. The information and the knowledge you might got here is fresh in the oven so don't become worry if you feel like an old people live in narrow village. It is good thing to have Mastering TypoScript: TYPO3 Website, Template, and Extension Development because this book offers for your requirements readable information. Do you at times have book but you don't get what it's facts concerning. Oh come on, that wil happen if you have this with your hand. The Enjoyable agreement here cannot be questionable, such as treasuring beautiful island. Techniques you still want to miss that? Find this book in addition to read it from now!

#### **Philip Cooper:**

As a pupil exactly feel bored to reading. If their teacher asked them to go to the library as well as to make summary for some book, they are complained. Just little students that has reading's heart or real their leisure activity. They just do what the trainer want, like asked to go to the library. They go to there but nothing reading very seriously. Any students feel that studying is not important, boring and also can't see colorful pics on there. Yeah, it is for being complicated. Book is very important for you. As we know that on this time, many ways to get whatever you want. Likewise word says, ways to reach Chinese's country. Therefore this Mastering TypoScript: TYPO3 Website, Template, and Extension Development can make you sense more interested to read.

### Download and Read Online Mastering TypoScript: TYPO3 Website, Template, and Extension Development Daniel Koch #QSR1UITXCYF

# **Read Mastering TypoScript: TYPO3 Website, Template, and Extension Development by Daniel Koch for online ebook**

Mastering TypoScript: TYPO3 Website, Template, and Extension Development by Daniel Koch Free PDF d0wnl0ad, audio books, books to read, good books to read, cheap books, good books, online books, books online, book reviews epub, read books online, books to read online, online library, greatbooks to read, PDF best books to read, top books to read Mastering TypoScript: TYPO3 Website, Template, and Extension Development by Daniel Koch books to read online.

#### **Online Mastering TypoScript: TYPO3 Website, Template, and Extension Development by Daniel Koch ebook PDF download**

Mastering TypoScript: TYPO3 Website, Template, and Extension Development by Daniel Koch Doc

Mastering TypoScript: TYPO3 Website, Template, and Extension Development by Daniel Koch Mobipocket

Mastering TypoScript: TYPO3 Website, Template, and Extension Development by Daniel Koch EPub